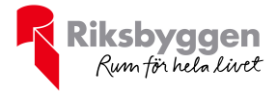

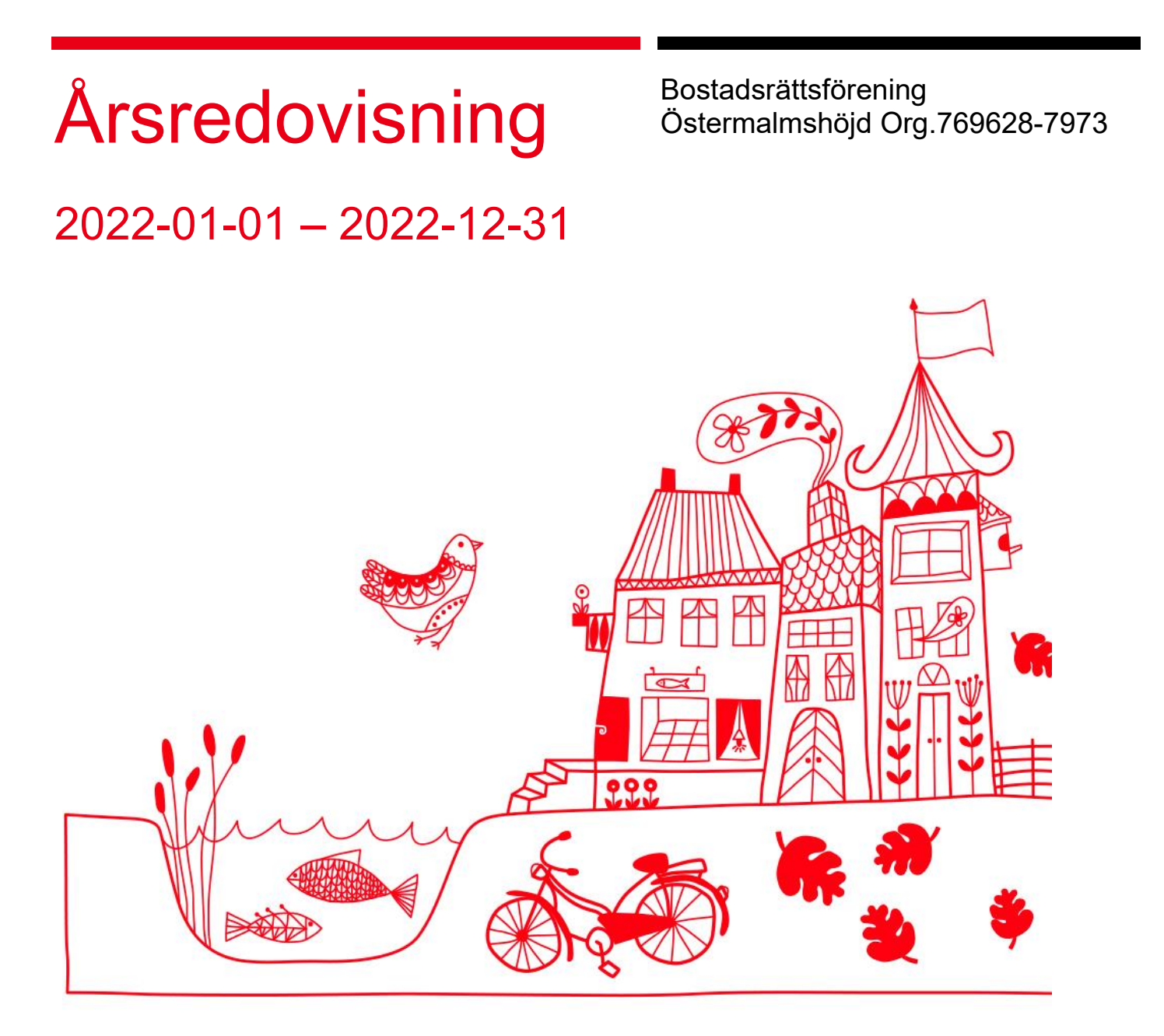

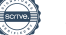

# Innehållsförteckning

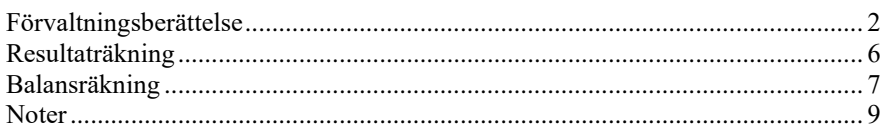

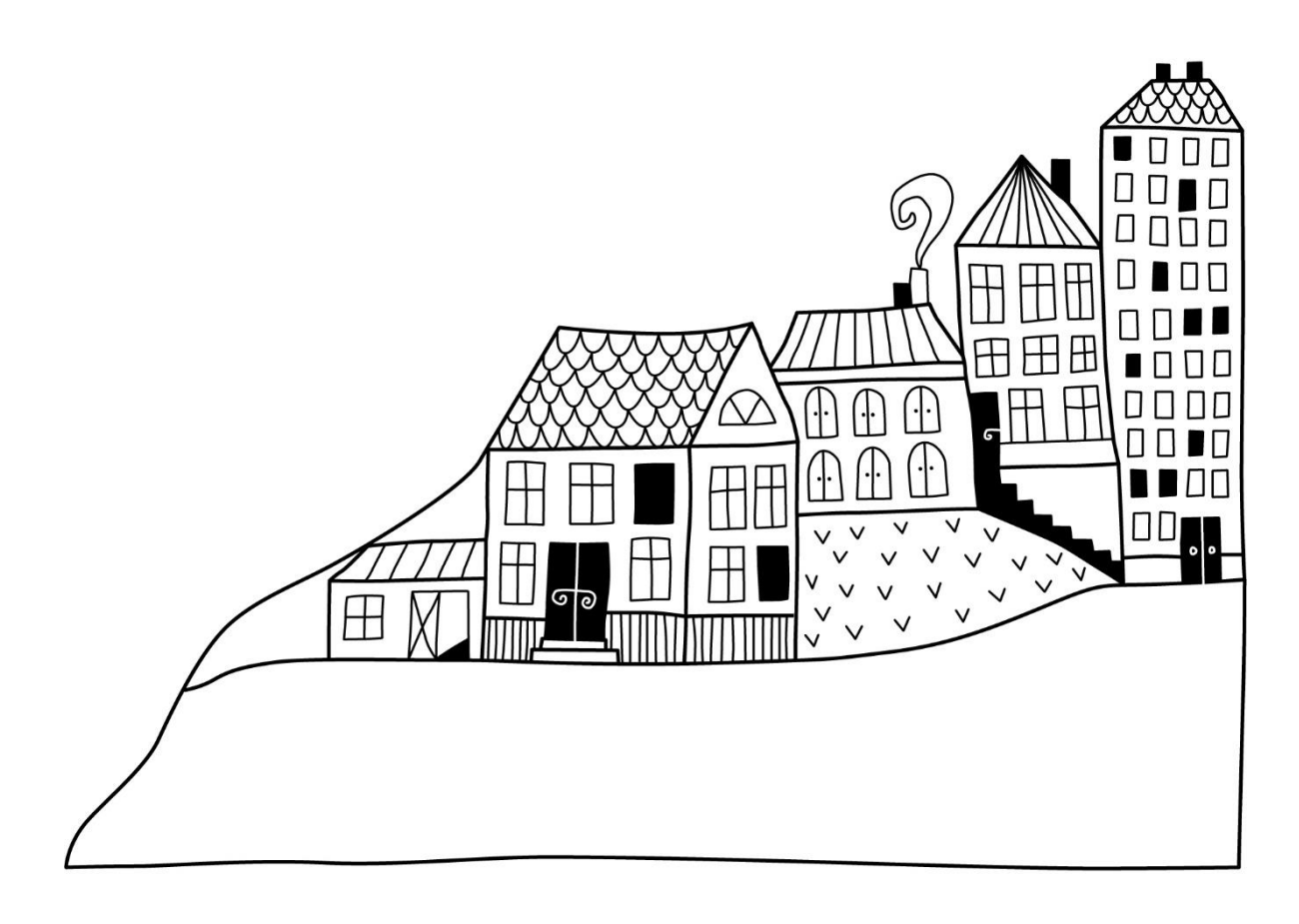

# <span id="page-3-0"></span>**Förvaltningsberättelse**

*Styrelsen för Bostadsrättsförening Östermalmshöjd får härmed upprätta årsredovisning för räkenskapsåret 2022-01-01 till 2022-12-31* 

Årsredovisningen är upprättad i svenska kronor, SEK. Beloppen i årsredovisningen anges i hela kronor om inte annat anges.

### **Verksamheten**

#### **Allmänt om verksamheten**

Föreningen har till ändamål att främja medlemmarnas ekonomiska intressen genom att i föreningens hus, mot ersättning, till föreningens medlemmar upplåta bostadslägenheter för permanent boende om inte annat särskilt avtalats, och i förekommande fall lokaler, till nyttjande utan begränsning i tiden.

Föreningen är ett privatbostadsföretag enligt inkomstskattelagen (1999:1229) och utgör därmed en äkta bostadsrättsförening. Föreningens underskottsavdrag uppgår vid räkenskapsårets slut till 0 kr.

Bostadsrättsföreningen registrerades 2014-09-24. Nuvarande ekonomiska plan registrerades 2016-04-18 och nuvarande stadgar registrerades 2017-05-23.

Föreningen har sitt säte i Borås kommun.

Årets resultat är sämre än föregående år pga ökade ränte-och driftkostnader.

Föreningens likviditet har under året förändrats från 9% till 10%.

Kommande verksamhetsår har föreningen två lån som villkorsändras, dessa klassificeras i årsredovisningen som kortfristiga lån.

Föreningens likviditet exklusive dessa kortfristiga lån (men inklusive nästa års amortering) har förändrats under året från 183 % till 228 %.

I resultatet ingår avskrivningar med 252 tkr, exkluderar man avskrivningarna blir resultatet 170 tkr. Avskrivningar påverkar inte föreningens likviditet.

#### **Fastighetsuppgifter**

Föreningen äger fastigheten Fiskgjusen 2 i Borås kommun. Byggnaden innehåller 15 st bostadsrättslägenheter som är uppförda 2015-2016.

Fastigheten är fullvärdeförsäkrad i Länsförsäkringar Älvsborg. Hemförsäkring och bostadsrättstillägg bekostas individuellt av bostadsrättsinnehavarna.

#### **Lägenhetsfördelning**

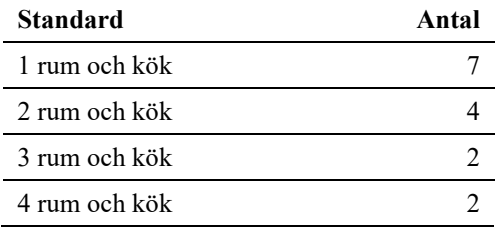

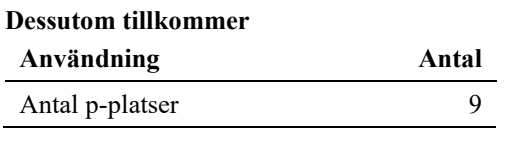

Total bostadsarea and 801 m<sup>2</sup>

Riksbyggen har biträtt styrelsen med föreningens förvaltning enligt tecknat avtal.

#### **Föreningen har ingått följande avtal**

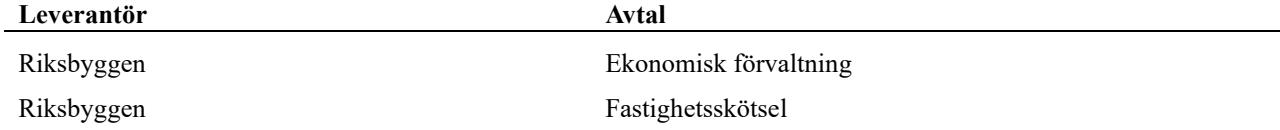

#### **Teknisk status**

**Årets reparationer och underhåll:** För att bevara föreningens hus i gott skick utförs löpande reparationer av uppkomna skador samt planerat underhåll av normala förslitningar. Föreningen har under verksamhetsåret utfört reparationer för 88 tkr och planerat underhåll för 0 tkr. Eventuella underhållskostnader specificeras i avsnittet "Årets utförda underhåll".

**Underhållsplan:** För de närmaste 9 åren uppgår föreningens underhållskostnader till 182 tkr. Det motsvarar en årlig genomsnittlig kostnad på 20 tkr (25 kr/m2).

Reservering (avsättning) till underhållsfonden har för verksamhetsåret gjorts med 80 tkr (100kr/m².). Hos föreningen ligger reservationen i nivå med den genomsnittliga kostnaden.

Efter senaste stämman och därpå följande konstituerande har styrelsen haft följande sammansättning

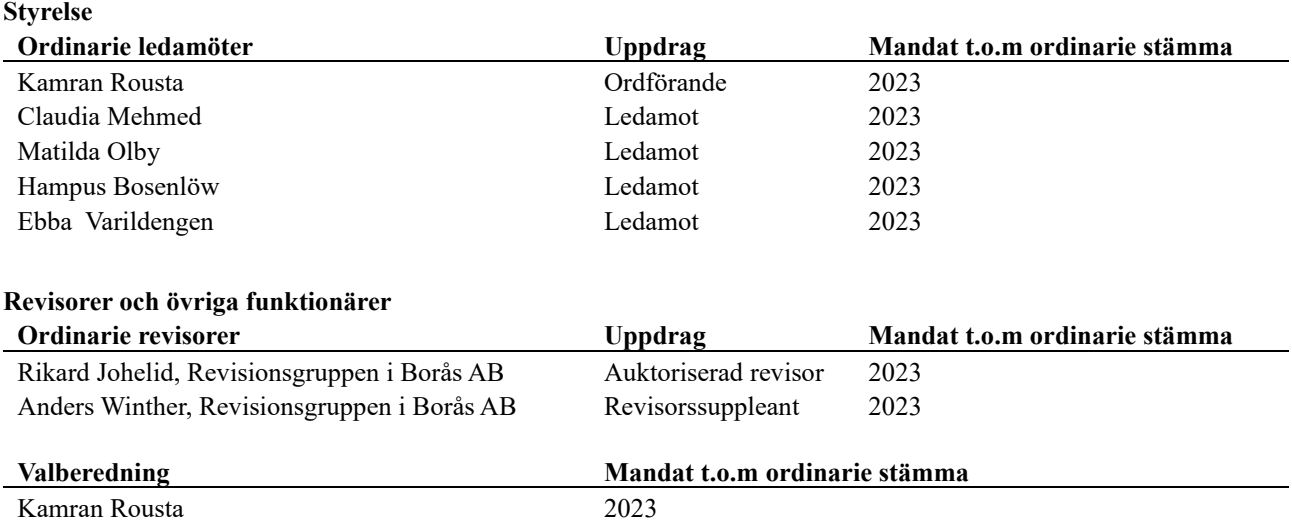

Föreningens firma tecknas förutom av styrelsen i sin helhet av styrelsens ledamöter, två i förening.

#### **Väsentliga händelser under räkenskapsåret**

Under räkenskapsåret har inga händelser inträffat som påverkar föreningens ekonomi på ett sätt som väsentligt skiljer sig från den normala verksamhetens påverkan på ekonomin.

### **Medlemsinformation**

Vid räkenskapsårets början uppgick föreningens medlemsantal till 18 personer. Årets tillkommande medlemmar uppgår till 3 personer. Årets avgående medlemmar uppgår till 3 personer. Föreningens medlemsantal på bokslutsdagen uppgår till 18 personer.

Årsavgiften för 2022 uppgick i genomsnitt till 798 kr/m²/år.

Baserat på kontraktsdatum har 3st överlåtelser skett 2022 och 4st 2021.

## **Flerårsöversikt**

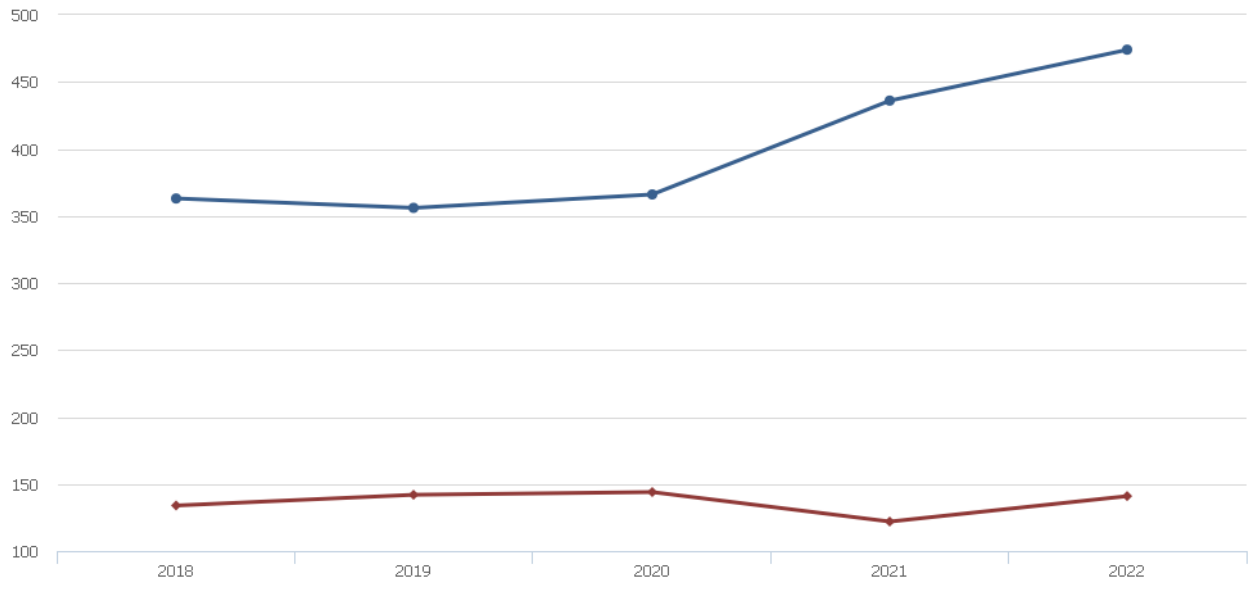

→ Driftkostnader, kr/m<sup>2</sup> → Ränta, kr/m<sup>2</sup>

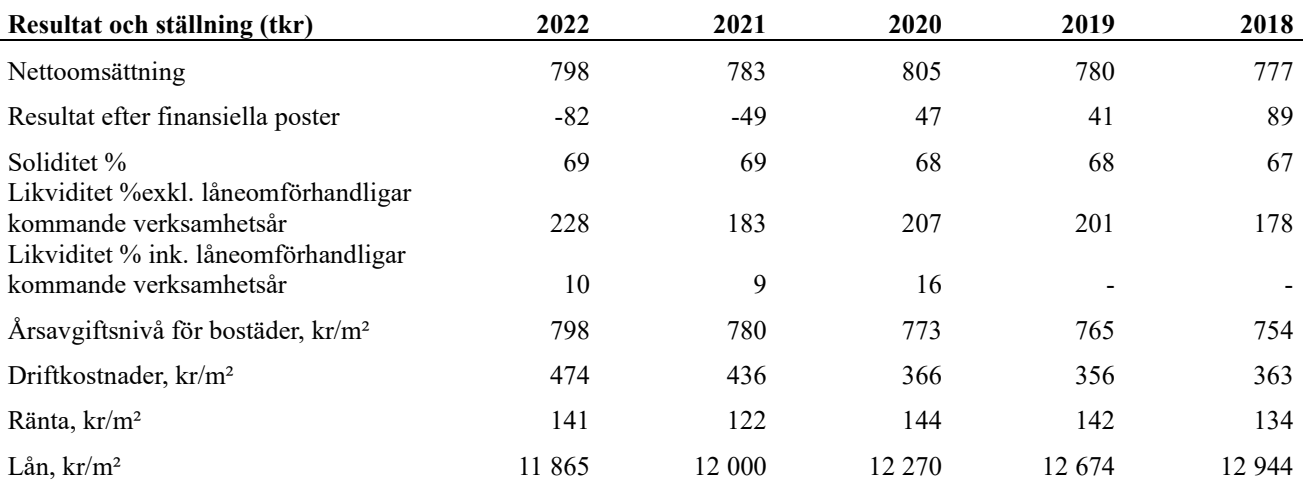

**Nettoomsättning**: intäkter från årsavgifter, hyresintäkter m.m. som ingår i föreningens normala verksamhet med avdrag för lämnade rabatter.

**Resultat efter finansiella poster**: Se resultaträkningen.

**Soliditet**: Beräknas som eget kapital i procent av balansomslutningen.

### **Förändringar i eget kapital**

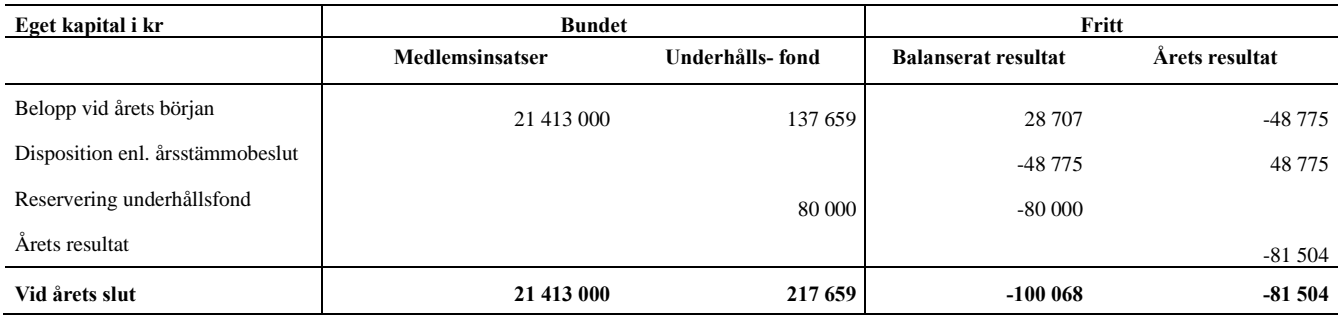

## **Resultatdisposition**

Till årsstämmans behandling finns följande underskott i kr

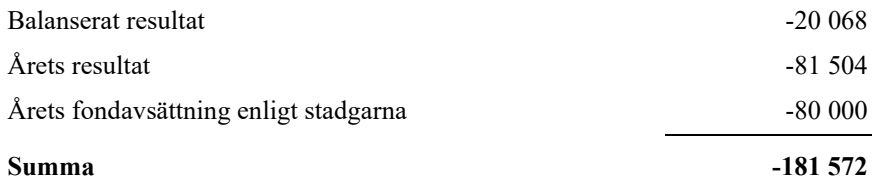

**-181572** Styrelsen föreslår följande behandling av den ansamlade förlusten:

#### Att balansera i ny räkning i kr **181 572**

Vad beträffar föreningens resultat och ställning i övrigt, hänvisas till efterföljande resultat- och balansräkning med tillhörande bokslutskommentarer.

# <span id="page-7-0"></span>**Resultaträkning**

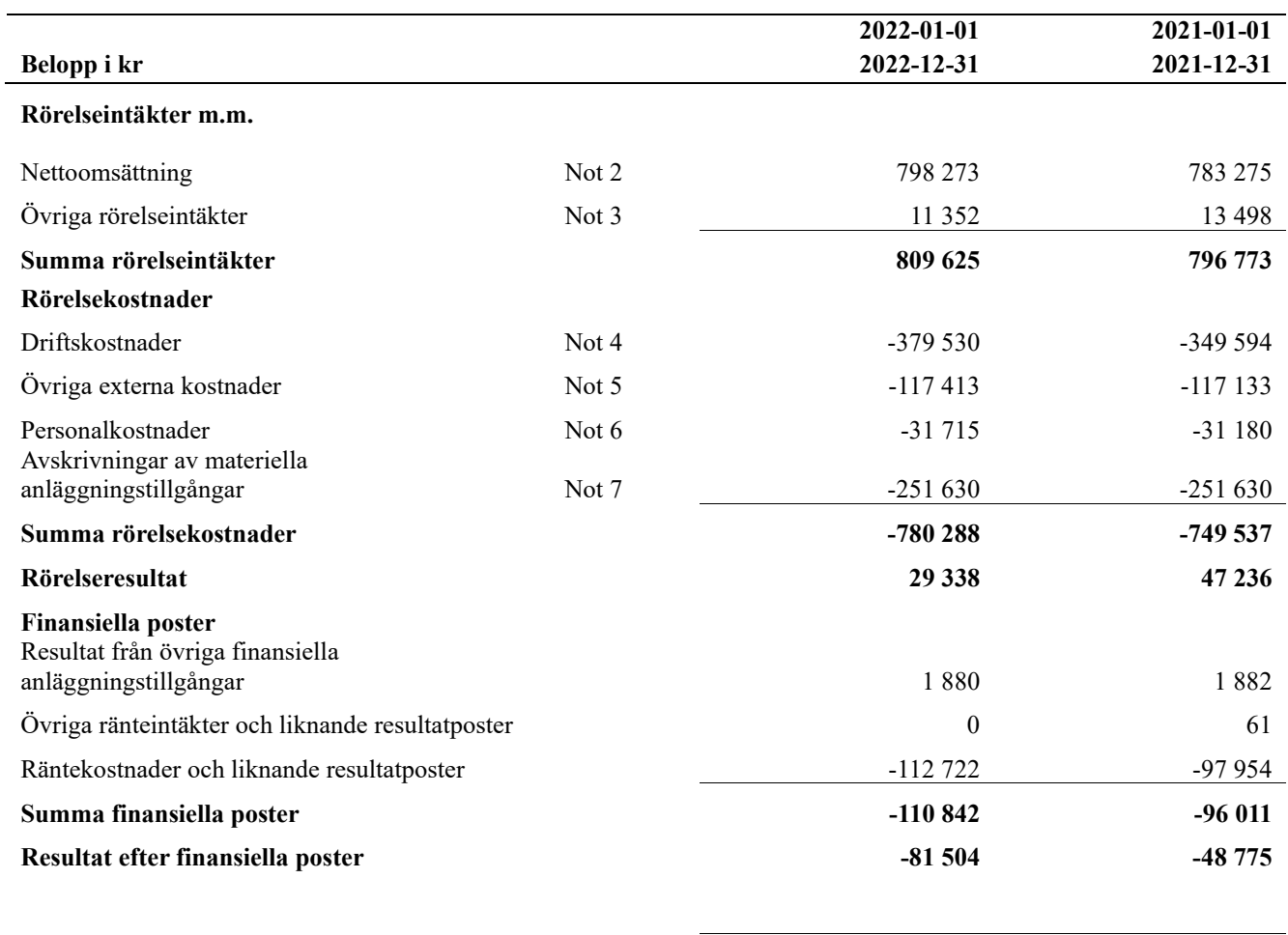

**Årets resultat -81 504 -48 775**

# <span id="page-8-0"></span>**Balansräkning**

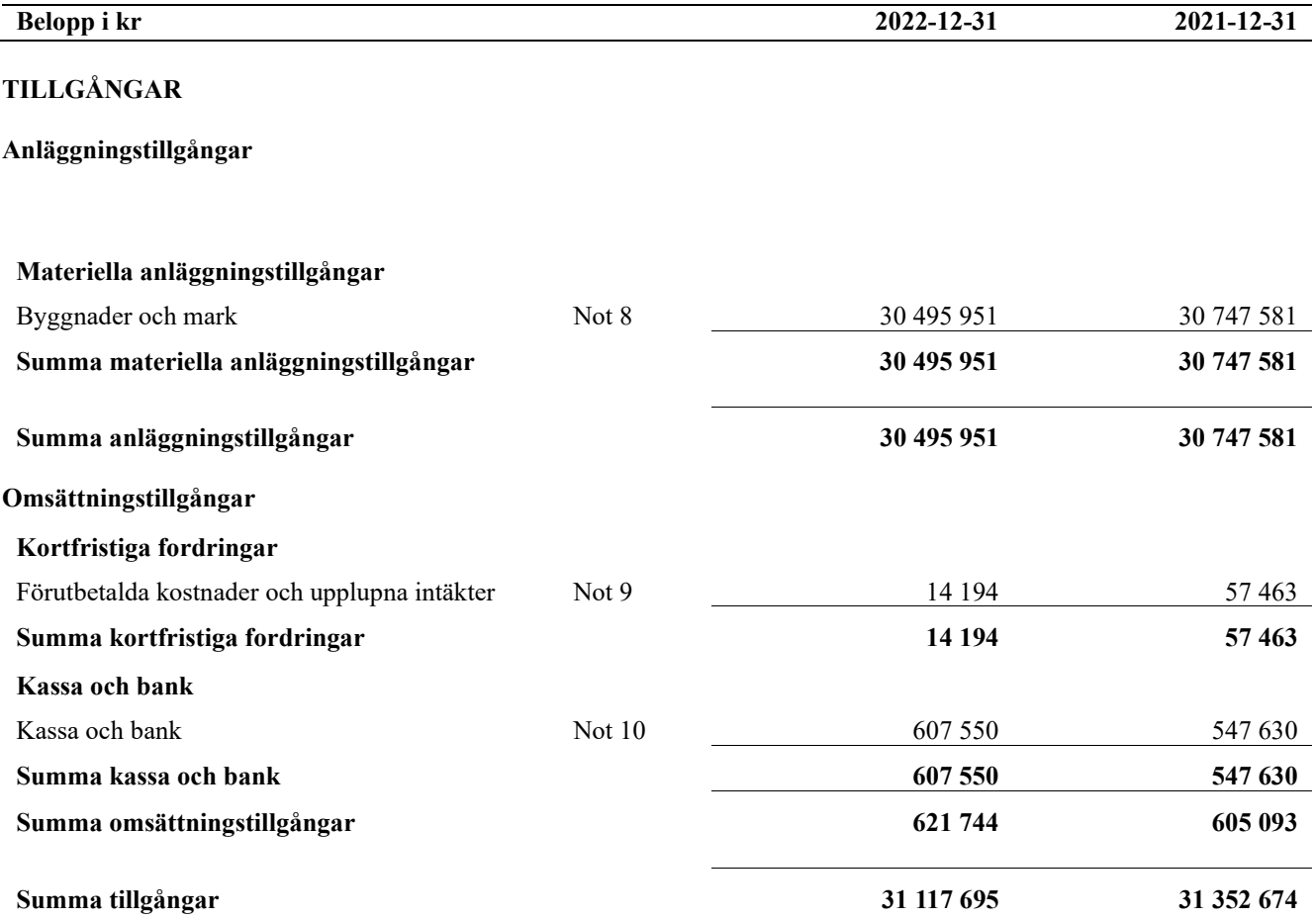

# **Balansräkning**

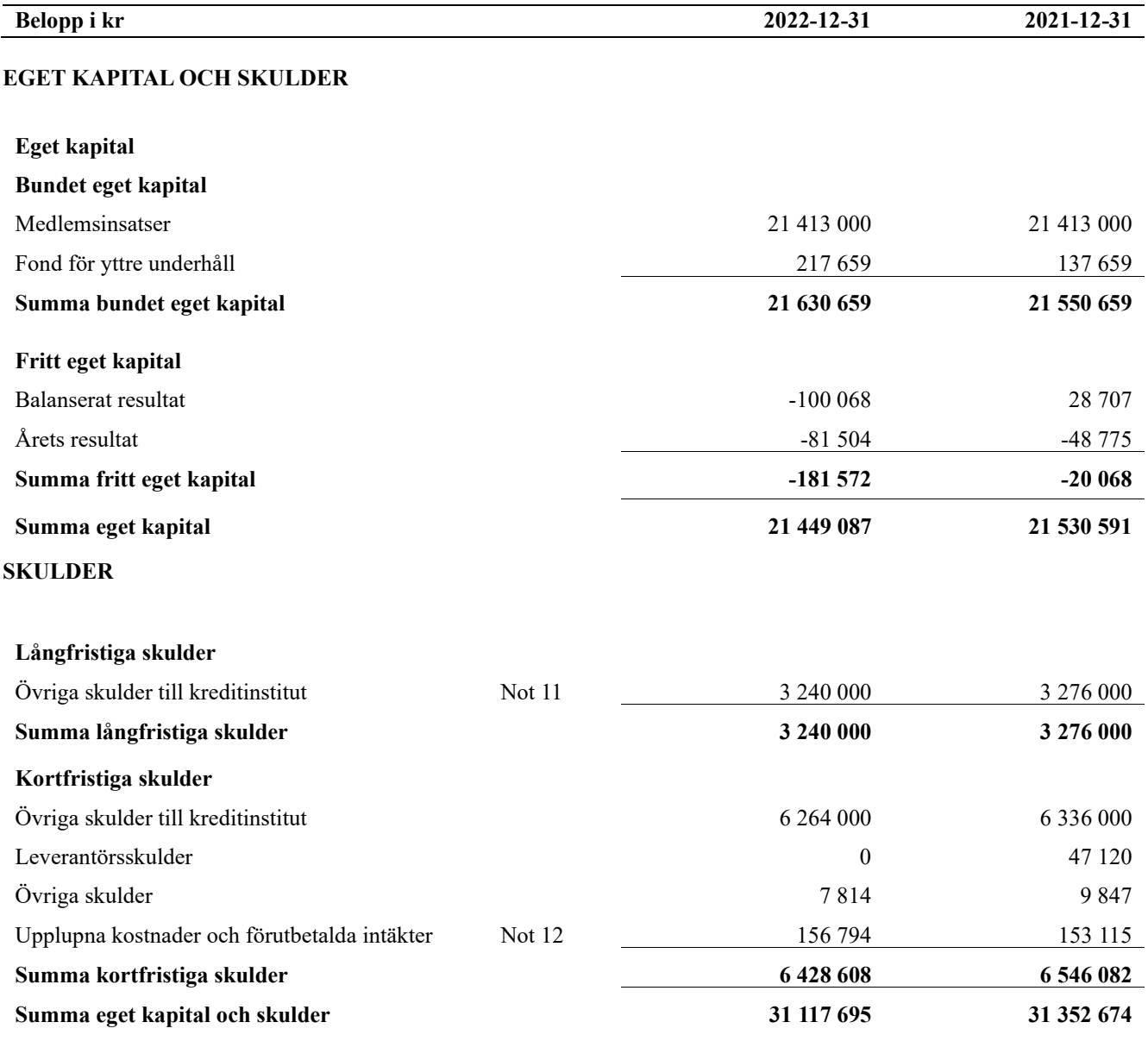

# <span id="page-10-0"></span>**Noter**

#### **Not 1 Allmänna redovisningsprinciper**

Årsredovisningen är upprättad i enlighet med årsredovisningslagen och Bokföringsnämndens allmänna råd (BFNAR 2016:10) om årsredovisning i mindre företag.

#### **Redovisning av intäkter**

Årsavgifter och hyror aviseras i förskott men redovisas så att endast den del som belöper på räkenskapsåret redovisas som intäkter. Ränta och utdelning redovisas som en intäkt när det är sannolikt att föreningen kommer att få de ekonomiska fördelar som är förknippade med transaktionen samt att inkomsten kan beräknas på ett tillförlitligt sätt.

#### **Avskrivningstider för anläggningstillgångar**

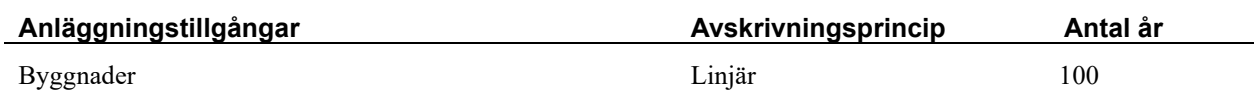

Mark är inte föremål för avskrivningar.

Beloppen i årsredovisningen anges i hela kronor om inte annat anges.

#### **Not 2 Nettoomsättning**

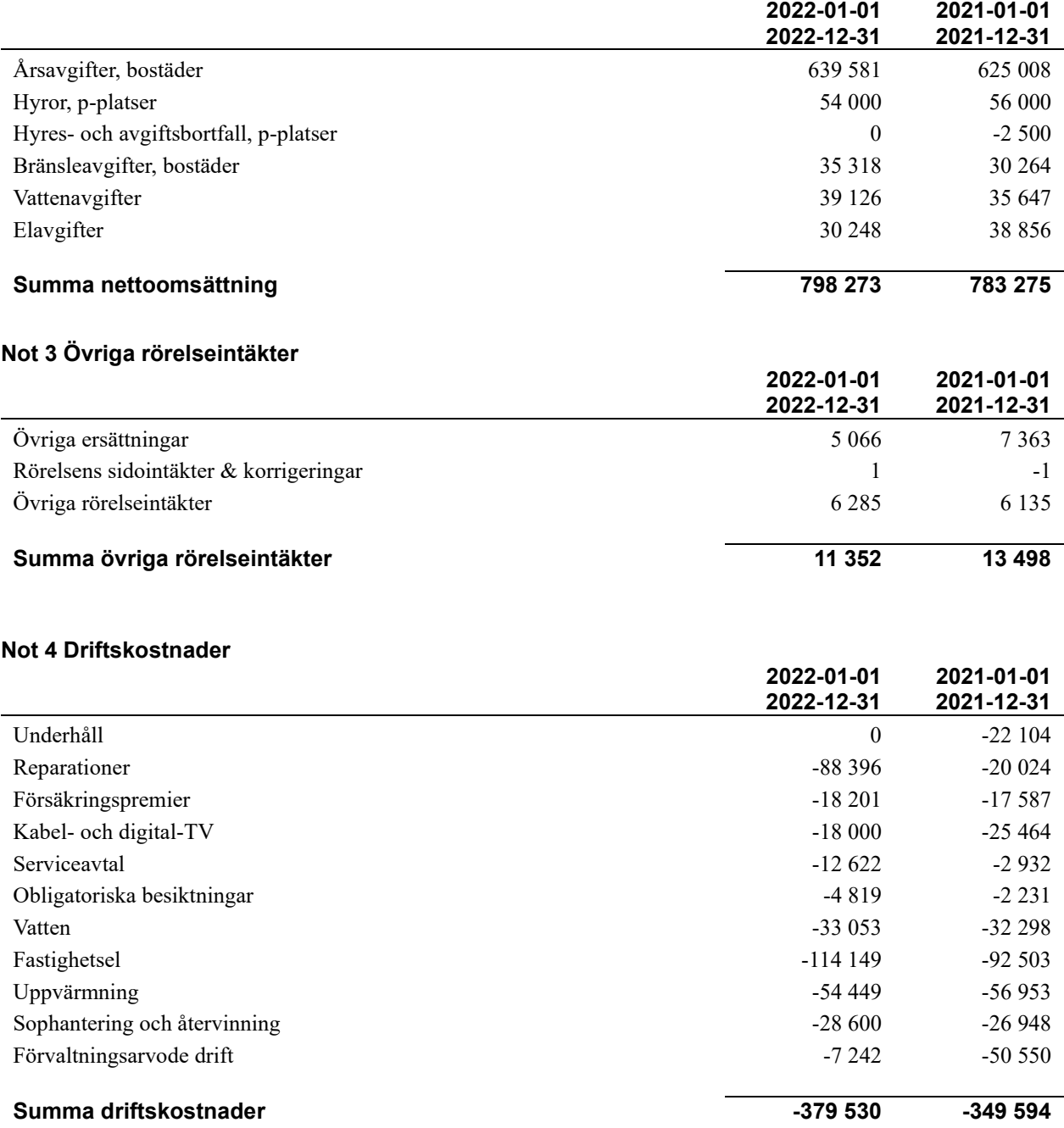

10 | ÅRSREDOVISNING Bostadsrättsförening Östermalmshöjd Org.nr: 769628-7973<br>Transaction 09222115557494466730 | Signed EV, HB, CM, MO, KR, RJ

#### **Not 5 Övriga externa kostnader**

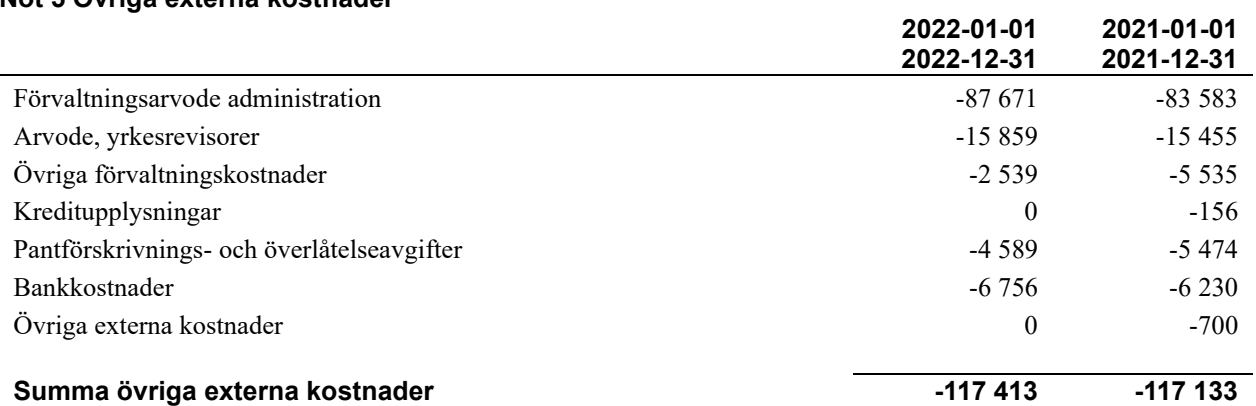

#### **Not 6 Personalkostnader**

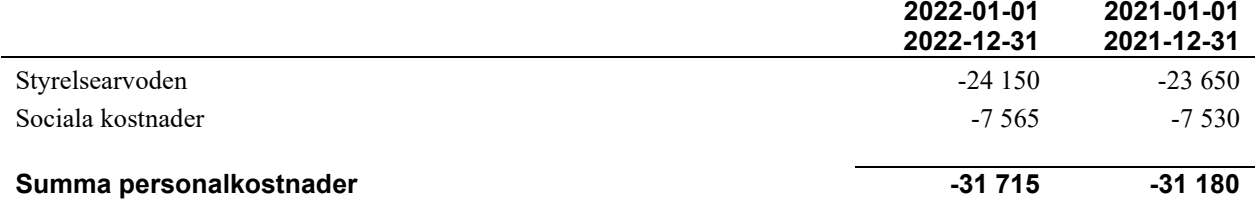

### **Not 7 Avskrivningar av materiella anläggningstillgångar**

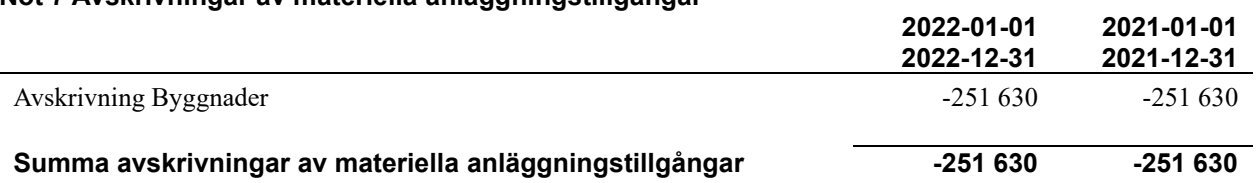

#### **Not 8 Byggnader och mark**

Anskaffningsvärden

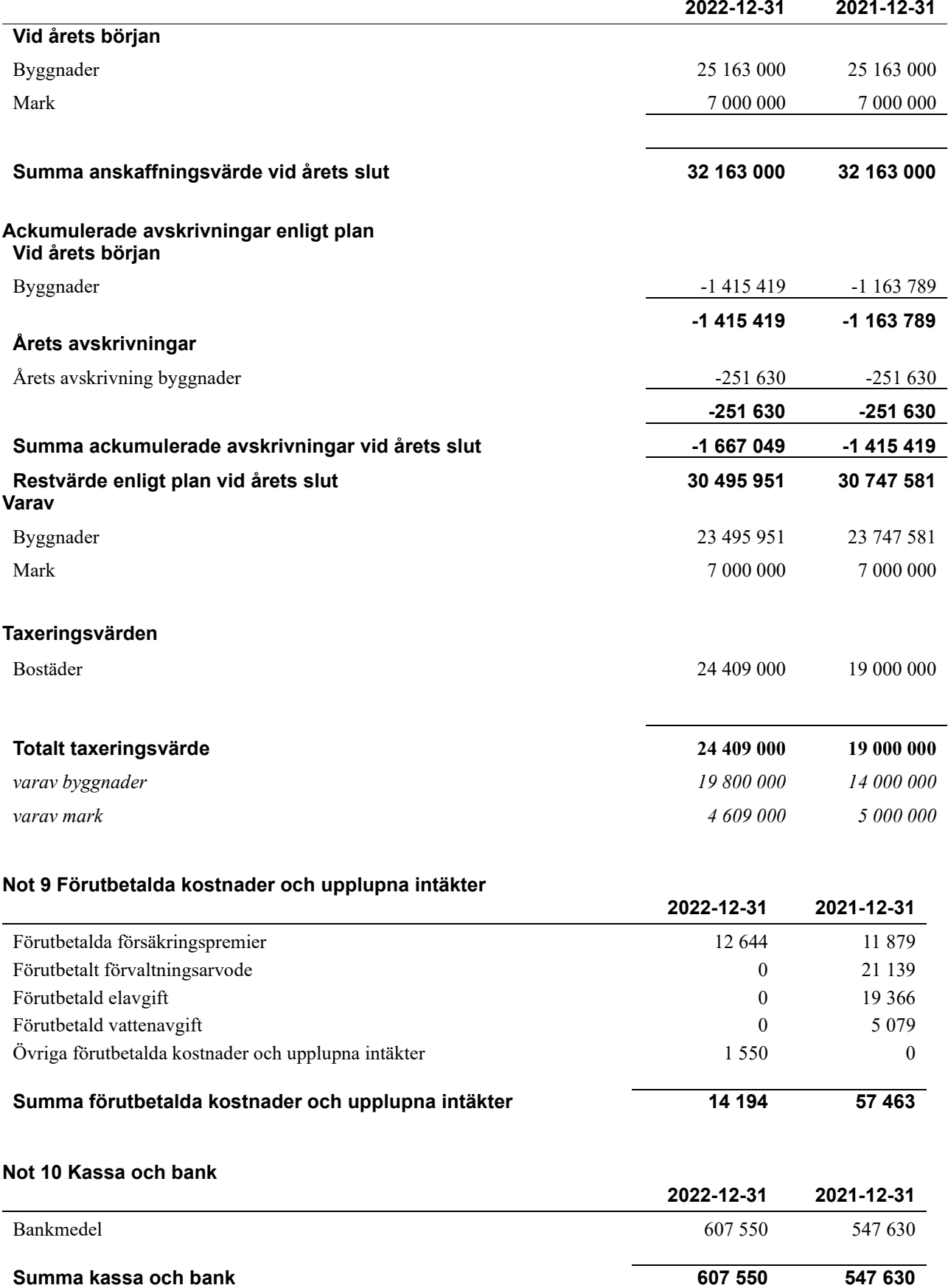

#### **Not 11 Övriga skulder till kreditinstitut**

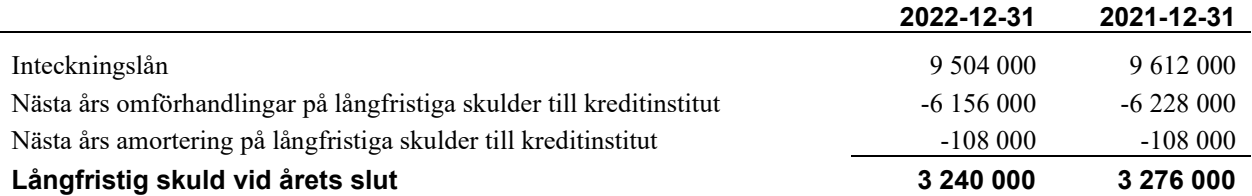

Tabell och kommentar nedan anges i hela kronor.

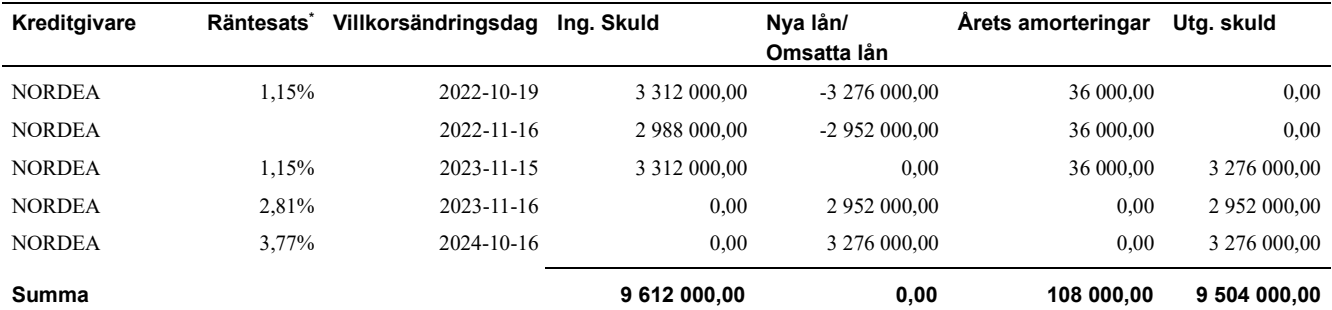

\*Senast kända räntesatser

Under nästa räkenskapsår ska föreningen amortera 108 000 kr varför den delen av skulden betraktas som kortfristig skuld.

Beaktat villkorsändringsdagar samt aktuella redovisningsprinciper så kvarstår ingen skuld senare än 4 år efter bokslutsdagen.

#### **Not 12 Upplupna kostnader och förutbetalda intäkter**

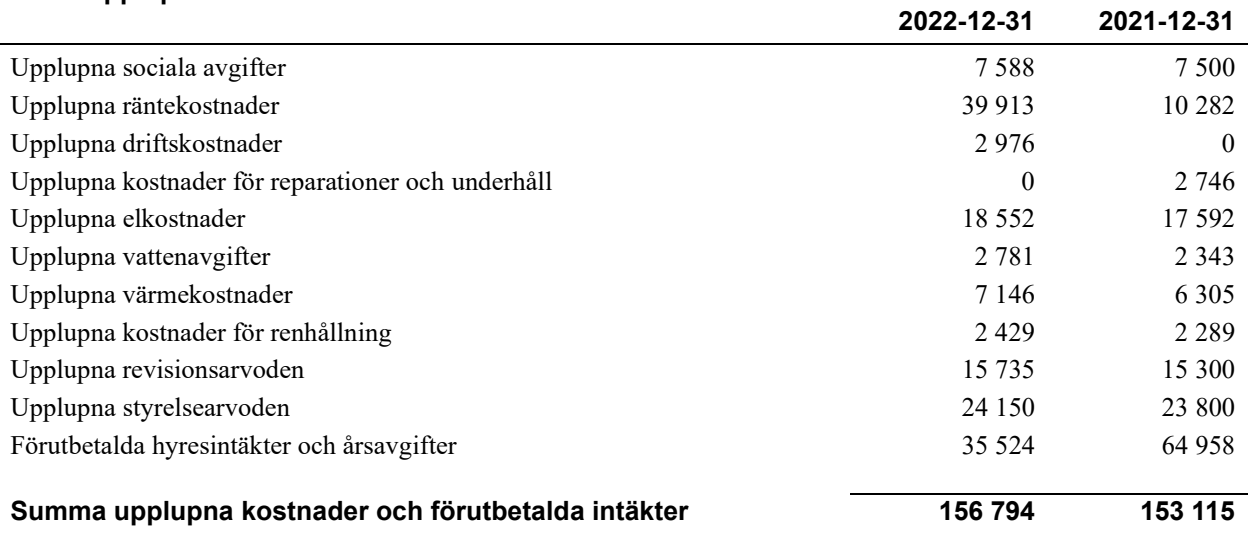

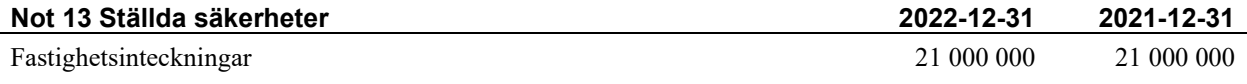

#### **Not 14 Eventualförpliktelser**

Föreningen har inte identifierat några eventualförpliktelser

#### **Not 15 Väsentliga händelser efter räkenskapsåret utgång**

Sedan räkenskapsårets utgång har inga händelser, som i väsentlig grad påverkar föreningens ekonomiska ställning, inträffat.

#### **Styrelsens underskrifter**

\_\_\_\_\_\_\_\_\_\_\_\_\_\_\_\_\_\_\_\_\_\_\_\_\_\_\_\_\_\_\_\_\_\_\_\_\_\_\_\_\_\_\_\_

 $\mathcal{L}_\mathcal{L}$  , and the set of the set of the set of the set of the set of the set of the set of the set of the set of the set of the set of the set of the set of the set of the set of the set of the set of the set of th

\_\_\_\_\_\_\_\_\_\_\_\_\_\_\_\_\_\_\_\_\_\_\_\_\_\_\_\_\_\_\_\_\_\_\_\_\_\_\_\_\_

 $\mathcal{L}_\mathcal{L}$  , and the set of the set of the set of the set of the set of the set of the set of the set of the set of the set of the set of the set of the set of the set of the set of the set of the set of the set of th

 $\mathcal{L}_\mathcal{L}$  , and the set of the set of the set of the set of the set of the set of the set of the set of the set of the set of the set of the set of the set of the set of the set of the set of the set of the set of th

Ort och datum

Kamran Rousta

 $\overline{\phantom{a}}$  , and the set of the set of the set of the set of the set of the set of the set of the set of the set of the set of the set of the set of the set of the set of the set of the set of the set of the set of the s Claudia Mehmed

Matilda Olby

Hampus Bosenlöw

\_\_\_\_\_\_\_\_\_\_\_\_\_\_\_\_\_\_\_\_\_\_\_\_\_\_\_\_\_\_\_\_\_\_\_\_\_\_\_\_\_\_

Ebba Varildengen

Min revisionsberättelse har lämnats

Revisionsgruppen i Borås

Rikard Johelid Auktoriserad revisor

# Brf Östermalmshöjd *Årsredovisningen är upprättad av styrelsen*

*för Brf Östermalmshöjd i samarbete med Riksbyggen*

Riksbyggen arbetar på uppdrag från bostadsrättsföreningar och fastighetsbolag med ekonomisk förvaltning, teknisk förvaltning, fastighetsservice samt fastighetsutveckling.

Årsredovisningen är en handling som ger både långivare och köpare bra möjligheter att bedöma föreningens ekonomi. Spara därför alltid årsredovisningen.

FÖR MER INFORMATION: 0771-860 860 [www.riksbyggen.se](http://www.riksbyggen.se/)

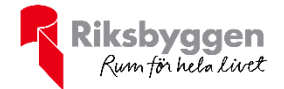

## Verification

Transaction 09222115557494466730

### Document

Årsredovisning BRF Östermalmshöjd 301088 Main document 17 pages Initiated on 2023-06-09 16:02:36 CEST (+0200) by Una-Maria Naxthon (UN) Finalised on 2023-06-10 09:00:06 CEST (+0200)

### Initiator

Una-Maria Naxthon (UN) Riksbyggen

una-maria.x.naxthon@riksbyggen.se

### Signing parties

Ebba Varlidengen (EV) ebbavarildengen@gmail.com

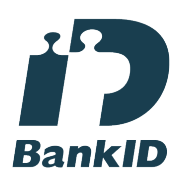

The name returned by Swedish BankID was "EBBA VARILDENGEN" Signed 2023-06-09 22:33:42 CEST (+0200)

Claudia Mehmed (CM) claudiamehmed@gmail.com

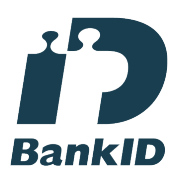

The name returned by Swedish BankID was "Claudia Djevka Dzevrija Mehmed" Signed 2023-06-09 16:08:48 CEST (+0200)

Kamran Rousta (KR) kamran.rousta@gmail.com Hampus Bosenlöw (HB) hampus.bosenlow@gmail.com

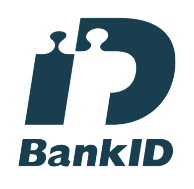

The name returned by Swedish BankID was "Hampus Kristian Bosenlöw" Signed 2023-06-09 22:35:53 CEST (+0200)

Matilda Olby (MO) matildaolby@gmail.com

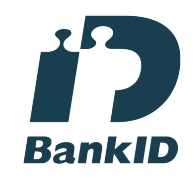

The name returned by Swedish BankID was "MATILDA OLBY" Signed 2023-06-09 16:10:08 CEST (+0200)

Rikard Jonelid (RJ) rikard@revgr.se

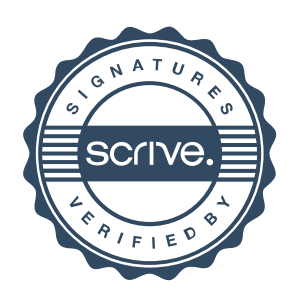

# Verification

Transaction 09222115557494466730

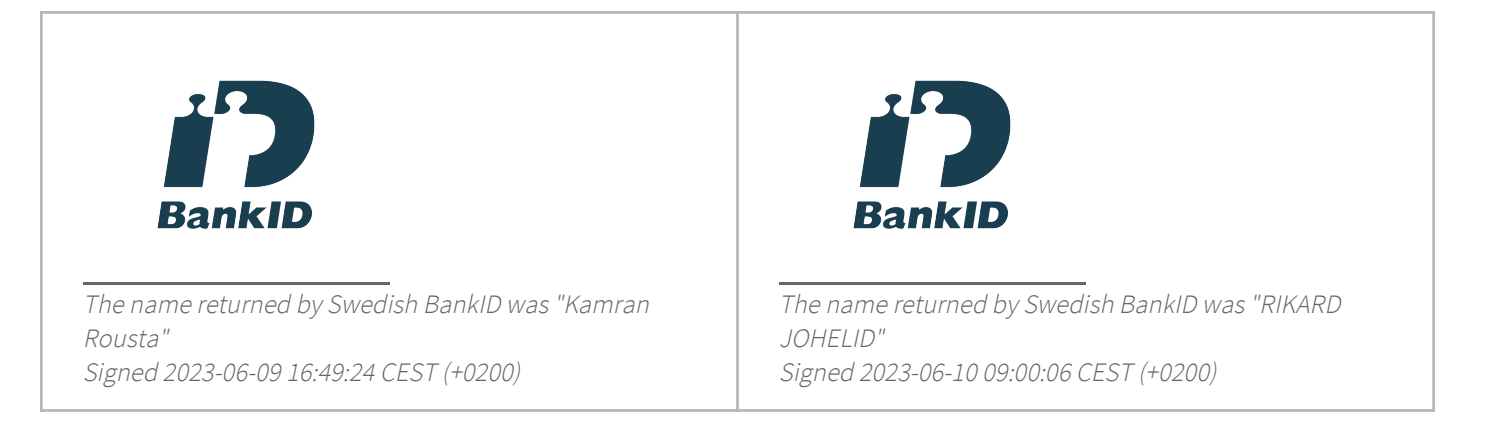

This verification was issued by Scrive. Information in italics has been safely verified by Scrive. For more information/evidence about this document see the concealed attachments. Use a PDF-reader such as Adobe Reader that can show concealed attachments to view the attachments. Please observe that if the document is printed, the integrity of such printed copy cannot be verified as per the below and that a basic print-out lacks the contents of the concealed attachments. The digital signature (electronic seal) ensures that the integrity of this document, including the concealed attachments, can be proven mathematically and independently of Scrive. For your convenience Scrive also provides a service that enables you to automatically verify the document's integrity at: https://scrive.com/verify

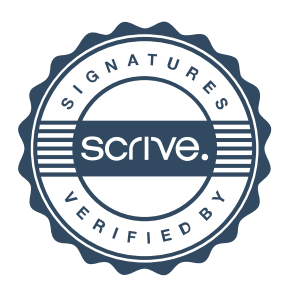